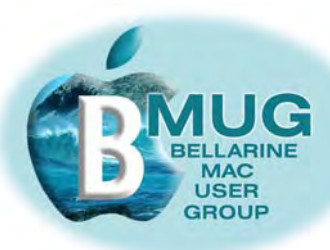

**committee**

Ron Begg, President Dick Brown, Vice Pres. Steve Craddock, Sec. Greaeme May, Treas. Margaret Boyles David Dixon Don Patrick

# *BMUG PDF enewsletter March 07*

### **Contents:**

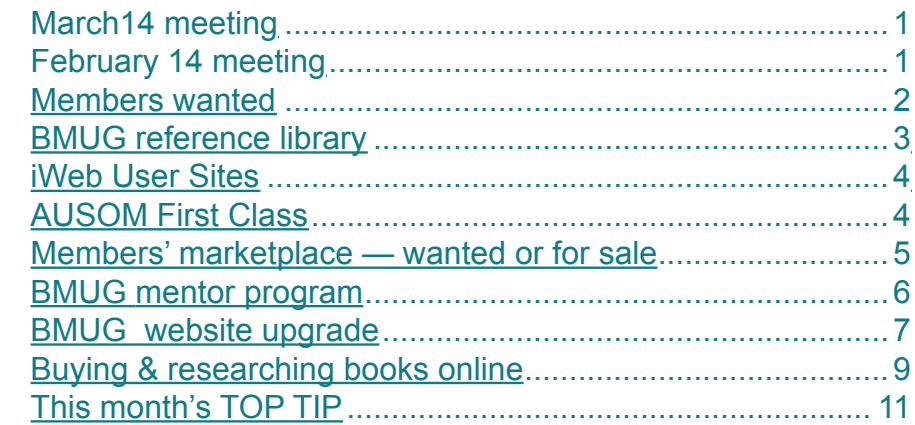

#### **March meeting — 14 March, backup — backup — backup!**

The Macintosh world is clearly divided into two distinct groups. Only a very small minority takes backup very seriously, and they go to endless lengths, including keeping backups off the premises, to safeguard their data. The rest of us feel guilty about the subject, from time to time, but do very, very little. Don has researched this subject for us, and will demonstrate simple, inexpensive backup strategies that **everyone** may benefit from. As he says:

"Those of you who were present at BMUG's very first meeting way back in May of last year may remember that we presented a very short introduction to the importance of **backup** and **maintenance** in relation to the Macintosh.

BMUG firmly believes that it should aim to offer members the opportunity to better understand these two very significant aspects of computer use and to that end we intend to revisit the subject of **backup** at the March 14th meeting, when we will deal with such questions as:

**Why** we should backup? **What** we should backup? **How** we should backup? **When** we should backup? **What** tools we may need to backup and so on………

We hope to explain those things appropriate to your needs. We will also highlight and recommend a *virtual set and forget* backup regime that you may wish to follow.

It would be impossible to overstate the importance of computer backup so make sure you note your diary (or iCal) now and try not to miss this vital meeting."

### **February meeting**

A very enthusiatic group enjoyed the first meeting of the year. Dick held everyone's attention with part 2 of his very informative presentation on Mail, and all and sundry then participated in a lively trouble-shooting  $Q \& A$  session.

We were unable to make the planned presentation on iChat because the Ocean Grove Centre broadband connection was unusable, and frustratingly, we were unable to get co-operation from centre staff to get it back in action. This useful session will be re-scheduled for our April meeting.

*Having trouble reading this page? Make it bigger in Preview with*   $# +$ 

*our email addresses are on the website...*

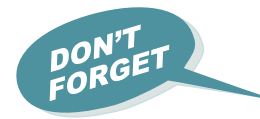

**[BMUG](http://www.bellarinemac.org.au/welcome.html)  [website](http://www.bellarinemac.org.au/welcome.html)**

**[email](mailto:info@bellarinemac.org.au)  [BMUG](mailto:info@bellarinemac.org.au)**

<span id="page-1-0"></span>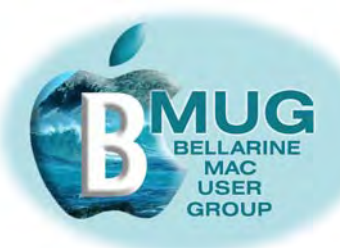

### **Members WANTED**

We are always looking for new members. How about bringing a friend along?

And now that BMUG has a number of member benefits to offer even if people are unable to actually attend meetings, we are keen to recruit *virtual members*, who participate from remote locations. Our first virtual members were signed up over January. Do you have Macintosh friend who lives elsewhere, perhaps even interstate? Encourage them to join and take advantage of the membership benefits listed below...

**[check out](http://www.bellarinemac.org/)  [free web](http://www.bellarinemac.org/) [hosting](http://www.bellarinemac.org/)**

### **Member benefit 1 BMUG offers unique FREE website hosting!**

**Member benefit 2 BMUG members privileged access to AUSOM FirstClass**

### **Member benefit 3 'Getting started' manuals — a bargain at \$2...**

We are very proud of our small but growing library of *do it yourself* manuals for the Macintosh, all written *for* members *by* members.

**We bring copies of each manual to meetings, and they always sell out. Now you can simply go to the manual page on our website and purchase 4 for \$10 online.**

They presently include:

### **[check out](http://www.bellarinemac.org.au/manuals.html)  [BMUG](http://www.bellarinemac.org.au/manuals.html)  [Manuals](http://www.bellarinemac.org.au/manuals.html)**

- Absolute Beginners
- Buying a Mac
	- Scanning with your Mac
- Connecting your Mac
- Apple Mail essentials
- On safri with your Mac
- Basic image ajustments
- Music and listening with your Mac
- iWeb with your Mac
- iChat with your Mac

### **Member benefit 4 BMUG reference library**

See news of exciting new titles on the next page...

### In your home or office, at a time to suit you

Ceelong, Surf Coast & district \* Hardware installation and setup

**✿** Troubleshooting, problem solving, tuition ✿ Broadband, Airport, networking

 $\mathbf{\hat{z}}$  Mac OS X upgrades ✿ Digital photography & scanning

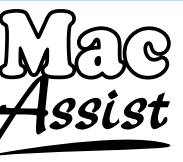

Expertise - experience - very reasonable rates

<span id="page-2-0"></span>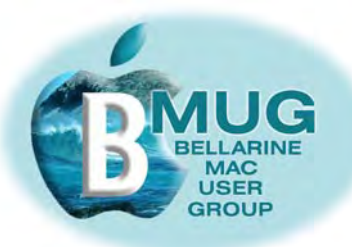

### **BMUG reference library**

We have established partnerships with a number of publishers of Macintosh reference books and the club has a growing number of titles to borrow. To find out more, speak to or email our librarian, David Dixon.

#### *Click on the cover images of our new library titles to read more about them at Amazon:*

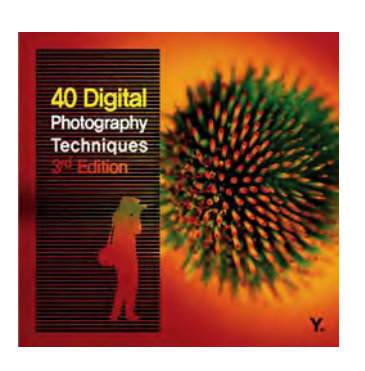

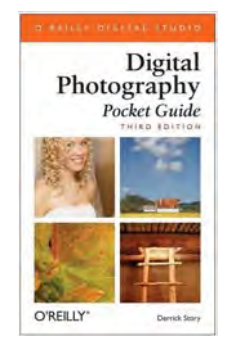

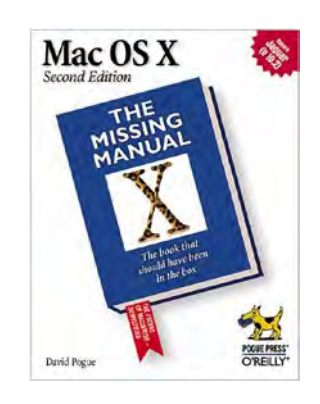

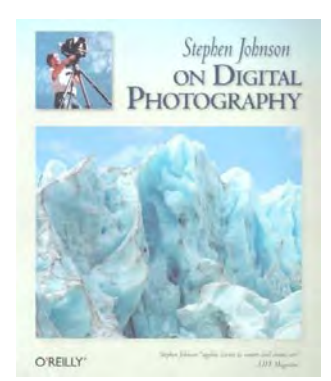

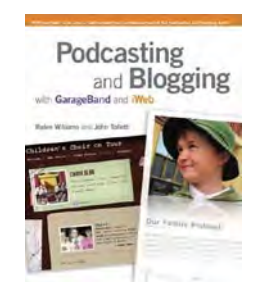

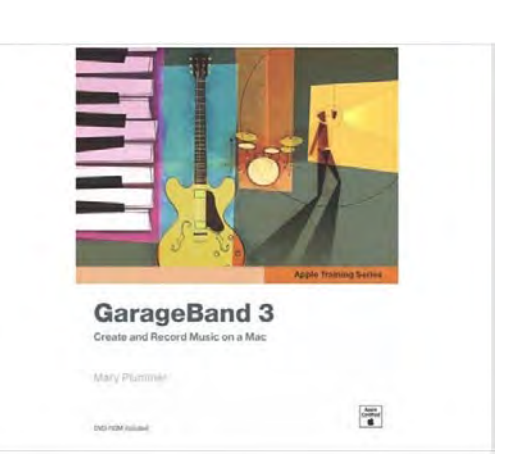

### **Donate your unwanted books and magazines**

Is it about time you tidied the study or the spare room? David is looking for donations of books and magazines and I'm sure we all have something we could bring along to share with our new members.

Just bale them up and bring them along to our meeting — don't bother with the really tatty ones, we are looking for good stuff!

<span id="page-3-0"></span>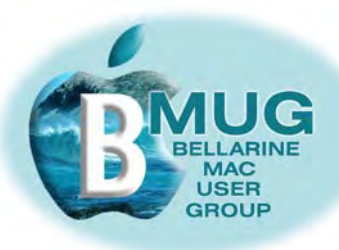

### **iWeb User Sites**

As you know, the club website is written in iWeb, an excellent program that enables anyone to produce an attractive, effective, professional-looking website.

While we were modifying our club site recently, to enable members to pay fees, order manuals, and carry out other tasks more simply, as you can read below, we corresponded with Mac iWeb gurus world-wide.

#### **[check out iWeb](http://www.iwebusersites.com/)  [UserSites](http://www.iwebusersites.com/)**

*FREE MANUAL!* It turns out that there is a forum for proud website designers to show off their work, and we are now the first Macintosh user group to be represented on that site. If you are interested in establishing a site yourself, you'll be impressed by the range of highly successful sites on display, and you'll pick up many ideas to shamelessly plagiarise as you plan for your own site.

And as part of our growing Internet presence, we now feature on Wikipedia, the online encycclopedia.

*The first member to find our entry and email Steve can have a free copy of the manual of their choice.* 

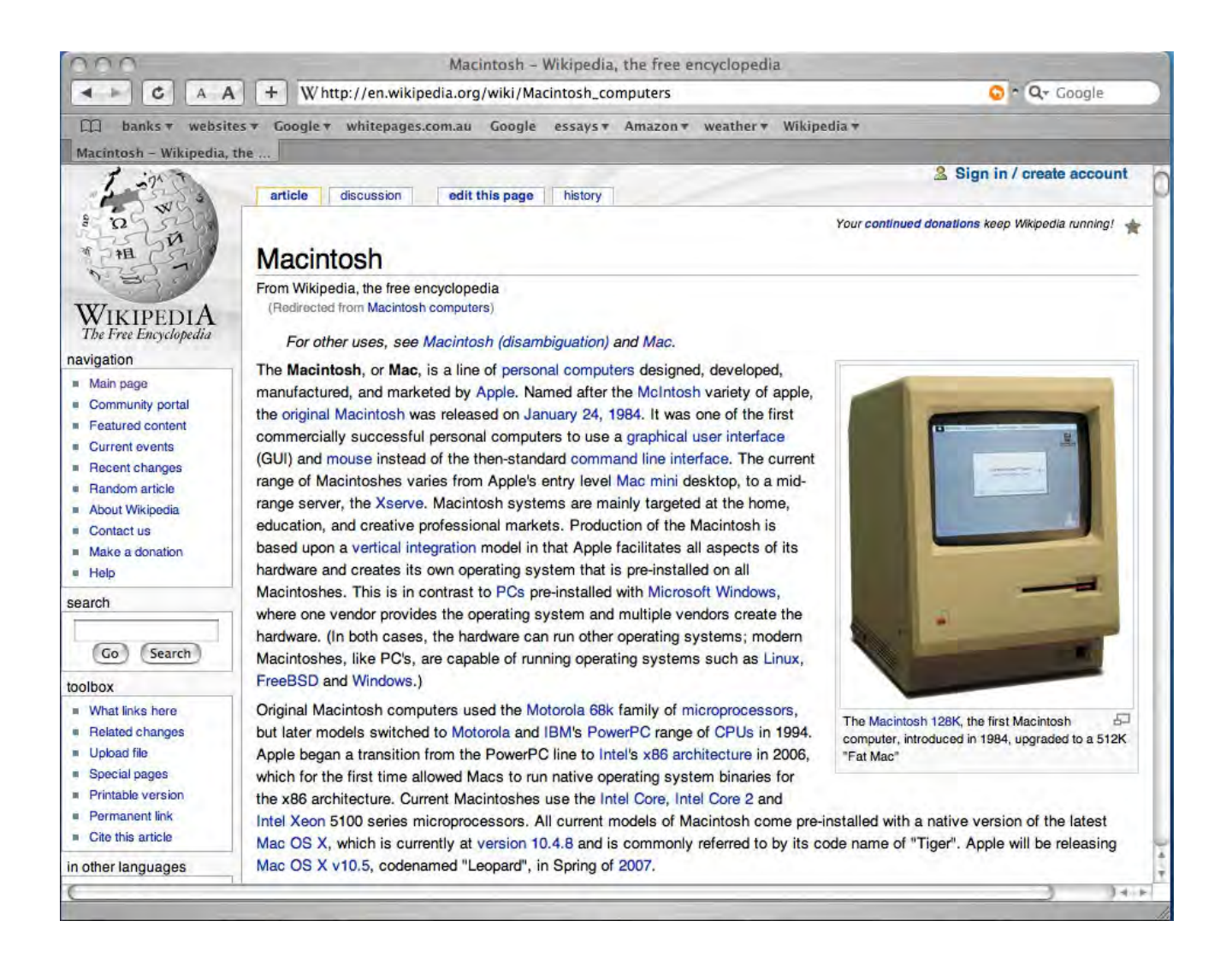

<span id="page-4-0"></span>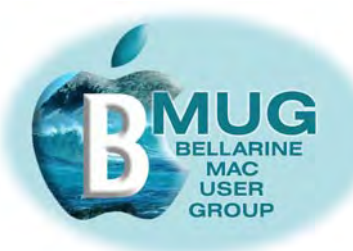

### **Members' marketplace —** *wanted or for sale***...**

Many of our members are running old machines that won't run OS X. Imagine how frustrated they become when they are constantly hearing about stuff they just can't do!

### *Can you help? We are looking for good older iMacs..***.**

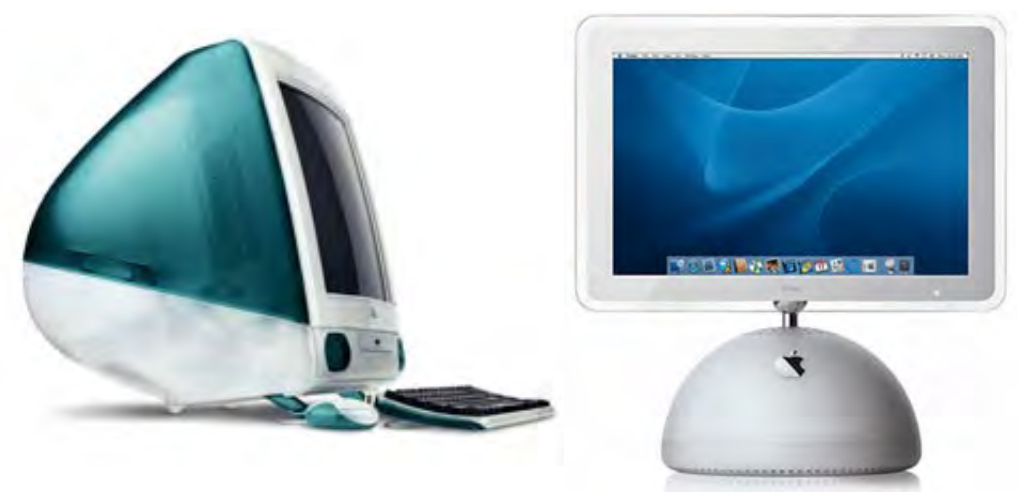

If you know someone with an unwanted older machine running OS X that is in good condition, ask them to email Steve and we will advertise it in this newsletter for just \$5.

Of course members' adverts are **free**.

BMUG members are always welcome to send us brief descriptions of any computers or accessories you would like to buy or sell. Obviously the club cannot take responsibility for any grievances that might arise from transactions, so keep the descriptions of gear as accurate as possible.

**email David to [order a spindle](mailto:daviddixon@bellarinemac.org.au)  [or two](mailto:daviddixon@bellarinemac.org.au)**

#### **Consumables bulk buying group**

David is looking into saving members big money making bulk purchases of everyday needs like CD's and DVD's. Through his business contacts, he can get high quality brand-name stocks at well below retail prices.

If you would like to order one or more spindles of disks, email David. We can't quote prices yet, but we believe this service could be very, very worthwhile.

### **[email Steve](mailto:stevecraddock@bellarinemac.org.au) with your advert**

<span id="page-5-0"></span>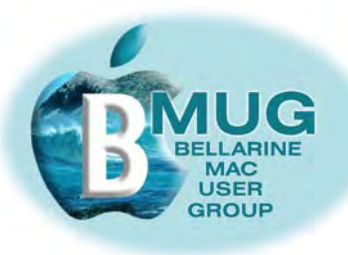

### **BMUG mentor program**

Members who weren't able to get to recent meetings may be unaware that we are now running a formal club mentor program. A group of highly experienced members are willing to answer your queries over the phone, by email, and even by attending at your home to give you personal training sessions.

The program has just begun, but alreadywe are getting very positive feedback from members who say the sessions have given them the confidence to really progress with their machines.

From our experience so far, may we suggest:

- if you are using a really old machine, particularly if you are not running System OS X, we can do little to help you, so consider upgrading. Already several members have made this move, and they are invariably delighted with the new opportunities that are available to them.
- Invest in some handbooks. We highly recommend David Pogue's *Mac OS X, the Missing Manual* and our own BMUG *Absolute Beginners manual.*

Presently, the following members are participating in the mentor program, and we are getting very good feedback from them:

### **[email Steve](mailto:stevecraddock@bellarinemac.org.au) about the mentor program**

Bruce Murray — assisted by David Leonie & John Crook — Don Cynthia Potter — Cliff Gwen Cox — Dick Carol Wilson — Steve Ed Scouller — Dick Keith Wayth — Ron Jill Martin — Don Lesley Fox — Steve

**To participate, either as a mentor or as a beginner, sign up at the next meeting, or phone Steve on 5254 2576. And if you are a virtual member, we can offer assistance by phone or email.**

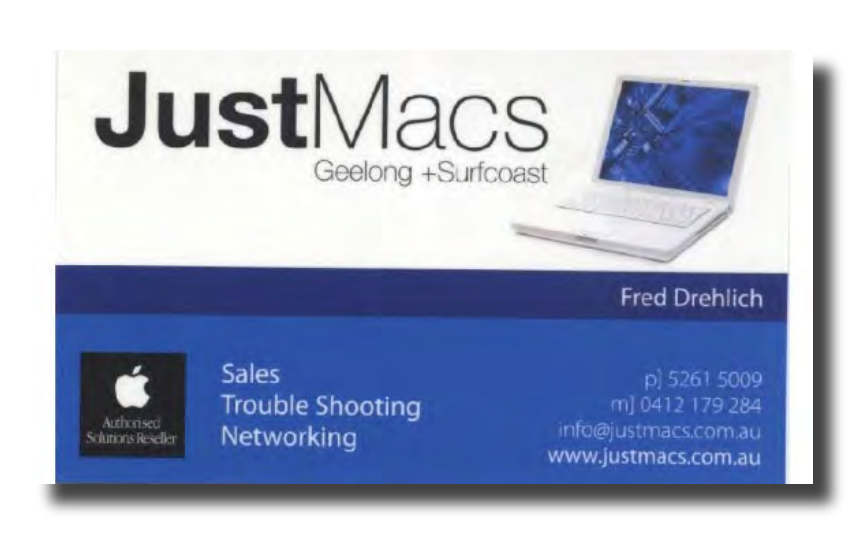

<span id="page-6-0"></span>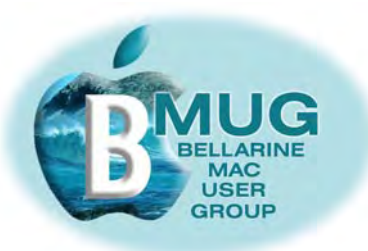

### **BMUG website upgrade**

Hopefully members are making regular visits to our website, since our webmaster, Don, is constantly making constructive changes, and it rarely stays the same for more than a fortnight!

Have you ever wondered how that process happens? Well it's easy to describe, but often tedious and technical to achieve. Our website is constructed in iWeb, but as our ambitions have grown, we are now pushing the software further than it wants to go, and now Don is actually writing html code to make the site better for you.

Fortunately, the world-wide Mac network involves many generous and supportive people, and we have been greatly assisted with technical problems in implementing the changes discussed below by Michael in England, and Will in Atlanta, Georgia.

Every time we make changes to the website file, we need to upload them that is send the modified files through the Internet to the far-off server in USA.

Once the changes are uploaded, the changes appear at the site that we see when we click on BMUG.

Here are some of the changes recently implemented. They will help everyday members greatly, but they will also make the club more attractive to virtual members, and here you can help. We all have a network of Mac friends. If they are unable to attend meetings, suggest they join as virtual members.

BMUG is pleased to announce that there has recently been an extensive upgrade to the group's web site, as you can see from these screenshots:

#### **ALL MEMBERS (New Feature)**

As an added service to members, BMUG membership fees may now be paid by Credit Card using (Do not include OGNC Fees in this payment as these must be paid direct to the Centre) PayPal

To use this system, simply complete the online BMUG Membership Application Form below then just click on the PayPal logo to make your payment.

#### **BMUG Membership Application Form**

\*\*\*\*\*\*\*\*\*

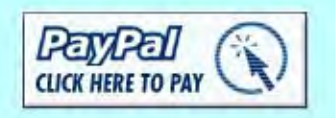

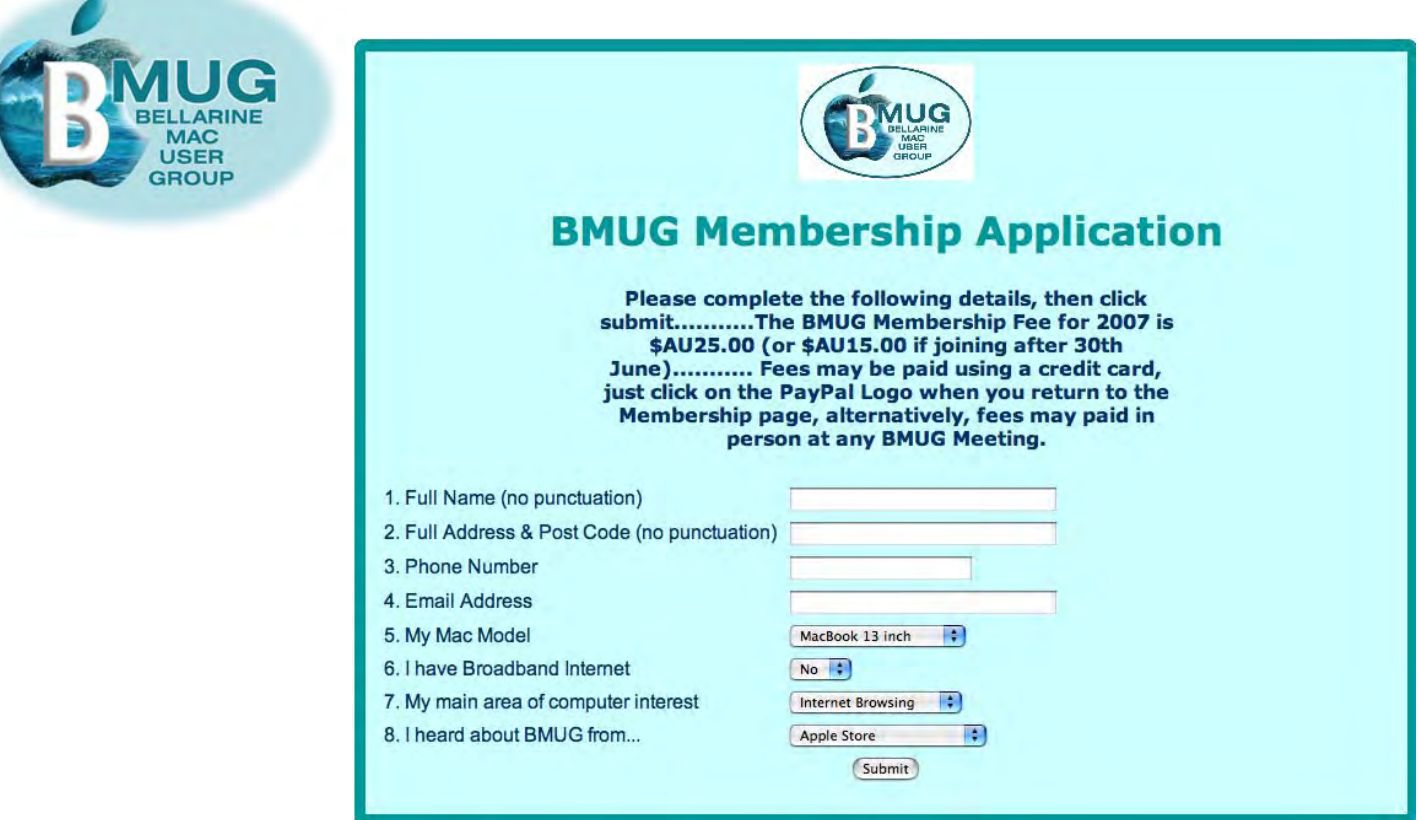

#### **[join BMUG online](http://www.bellarinemac.org.au/join.html)**

#### **Membership**

There is now an online Membership Application Form – new and current members need only fill in their details and click the Submit button. Further more, BMUG Annual Membership Fees may now be safely and securely paid using a credit card through our PayPal facility.

#### **[buy manuals](http://www.bellarinemac.org.au/manualsorderform.html)  [online](http://www.bellarinemac.org.au/manualsorderform.html)**

#### **BMUG Manuals**

These popular publications may now be purchased online as well as at meetings. You can buy 4 manuals for just \$10.00 by simply completing the BMUG Manuals Order Form and clicking Send it! A fully completed and addresses email will be instantly produced, just send it, pay using PayPal and your order is on its way. Note that Manuals can be sent to you as pdf documents attached to emails or you may have them posted via "snail" mail, the choice is yours.

#### **BMUG/AUSOM FirstClass Membership [AUSOMFirstClass](http://www.bellarinemac.org.au/firstclass.html)**

The process of downloading, installing and registering FirstClass has been streamlined. A link to the Mac OS X version of the FirstClass Software Application, together with updated instructions is now available from the BMUG web site. You are welcome to trial FirstClass free of charge for 30 days then if you decide to sign up, this can be done using yet another PayPal button. And remember, if you have any problems at all using FirstClass there is help readily

available from our friends at AUSOM, just contact BMUG for details. Other minor updates and changes are scatted throughout the BMUG web site and one that we would particularly like to draw your attention to, is the link to iWebUserSites . All the sites listed here were created using Apple's iWeb application and some of them are pretty darned impressive. Perhaps you may be inspired to give web creation and BMUG's free hosting offer a go?

<span id="page-8-0"></span>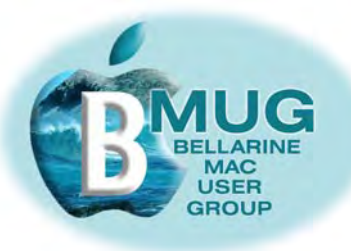

### **Buying & researching books online**

Recently, Don recounted his negative experience with a supposedly major online retailer, and his account probably reinforced many people's negative attitude towards using the computer to buy things.

But was his experience typical?

Anyone who has visited the Craddock household knows that we are both addicted to reading and collecting books. Over the last 10 years, we have found the Internet to be simply indispensable for reading and book buying in a number of ways...

#### *new book research & buying*

There is no faster, easier way to research whether there is a new book on a particular topic than to do an Amazon search. Even when they don't stock the book, they are very likely to have the details; the author, publisher, maybe even a review. And I don't stop at *Amazon* — I invariably also check *Amazon UK*, because there are many books listed at one site, but not on the other. My wife is a student of French, so her primary research tool is *Amazon France*.

As you see here, my search on wooden boats has returned 5,847 results!

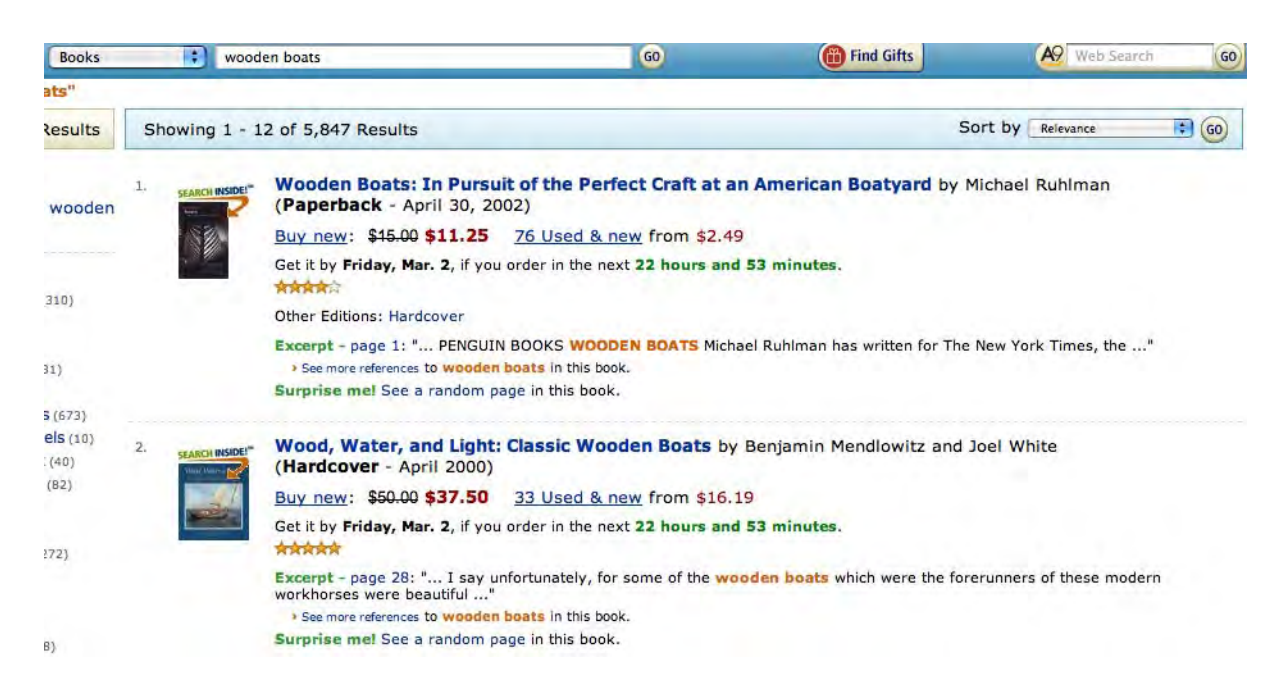

And we don't just research. Obviously we also buy books. Amazon's service is first class, their payment system secure, and the only negative is the price of postage. Whenever I want to buy a book, I check Amazon. Sometimes a book is so much cheaper, even when postage is added that I'll order it and wait the few days for the post to arrive.

I have **never** had a problem that Amazon wouldn't fix. On one occasion when a parcel was late, they promptly sent a duplicate. Needless to say, I soon had two identical parcels. When I let them know, they simply said, "give the other books to friend or a library, not a problem!"

Amazon has really smart software. they gently make suggestions, that I might also be interested in another book. They also enable me to keep a wish list of books I've looked up and may want to buy (or get for a present) one day.

I believe Amazon sets the standard all other retailers can be expected to match up to, and incidentally, they are great for CD's and DVD's, also.

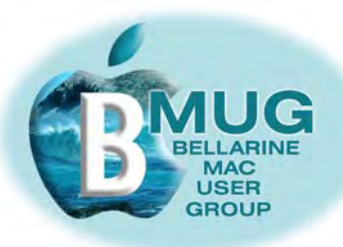

#### *author's websites*

Increasingly, authors have their own websites. Any real enthusiast for reading will soon save many such bookmarks. Mine include sites discussing:

Ian McEwan, Charles Dickens, Julian Barnes, Bill Bryson, Conan Doyle, Amitav Ghosh, Donna Leon, and countless others.

## lanMcEwan.com

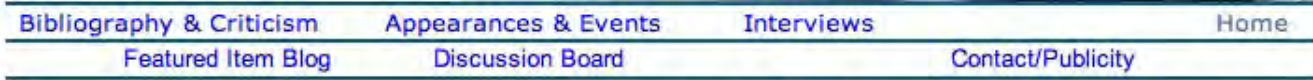

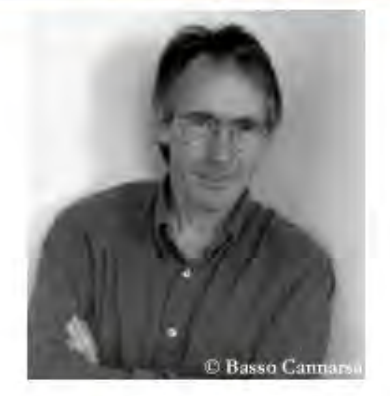

lan McEwan is published by Random House and Nan A Talese/Doubleday.

Ian McEwan was born on 21 June 1948 in Aldershot, England. He studied at the University of Sussex, where he received a BA degree in English Literature in 1970. While completing his MA degree in English Literature at the University of East Anglia, he took a creative writing course taught by the novelists Malcolm Bradbury and Angus Wilson.

McEwan's works have earned him worldwide critical acclaim. Among them are the Somerset Maugham Award in 1976 for his first collection of short stories First Love, Last Rites; Whitbread Novel Award (1987) and Prix Fémina Etranger (1993) for The Child in Time; and Germany's Shakespeare Prize in 1999. He has been shortlisted for the Booker Prize for Fiction three times, winning the award for Amsterdam in 1998. His novel Atonement received the WH Smith Literary Award (2002), National Book Critics' Circle Fiction Award (2003), Los Angeles Times Prize for Fiction (2003), and the Santiago Prize for the European Novel (2004). In 2006, he won the James Tait Black Memorial Prize for his novel Saturday.

A film version of his award winning novel Atonement is currently in production.

#### *Second hand book research & buying*

Books go out of print very quickly these days, and you don't have to be looking for a really old book to need to research the second-hand bookshops. Fortunately, we collectors are particularly well-served by central sites that present the stock of countless individual bookshops.

To save on postage, I always try in Australia first, and a site called *Books & Collectibles* brings together the stock of many local booksellers. For books from Britain, the US, or Canada, it's hard to beat *AbeBooks*. They list literally millions of titles.

#### **Welcome to AbeBooks.co.uk**

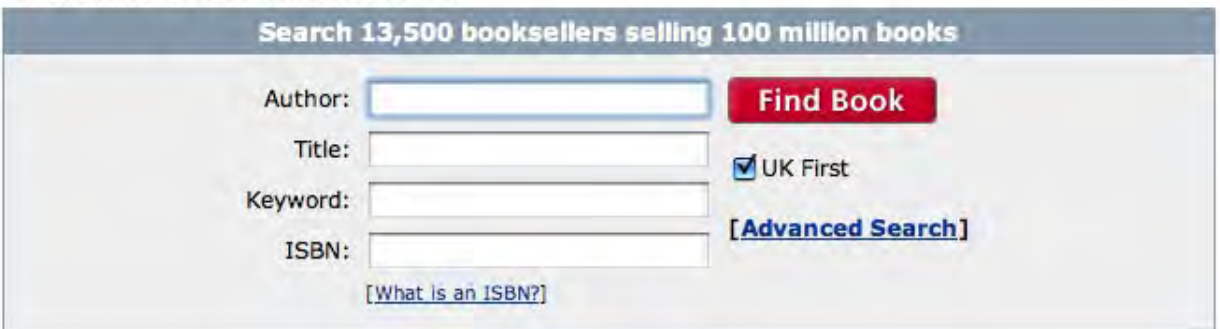

In each case, you can buy online, or even more simply, just ring the bookseller concerned and pay over the phone.

Are you interested in using book-related websites, or other aspects of online buying? If you are, drop me an email, and maybe we'll schedule a club session on this fascinating field.

<span id="page-10-0"></span>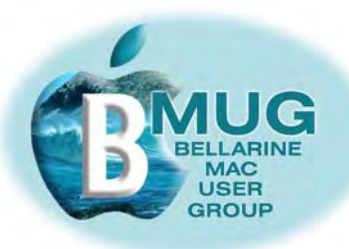

### **This month's TOP TIP**

Thanks to Dick for suggesting we feature a TOP TIP at every meeting and in every newsletter. Our TOP TIPS are just like Jacques Reymond's "zis is ze secret!!" tips are to cooking — they are vital tools for doing a job right.

How often do you need to drag and drop files or images from one window to another? Perhaps you want to send a photo as an attachment to an email. Well here is the secret...

What you need is your iPhoto window right next to your email window. Then you can simply drag the image across and and drop it in place .

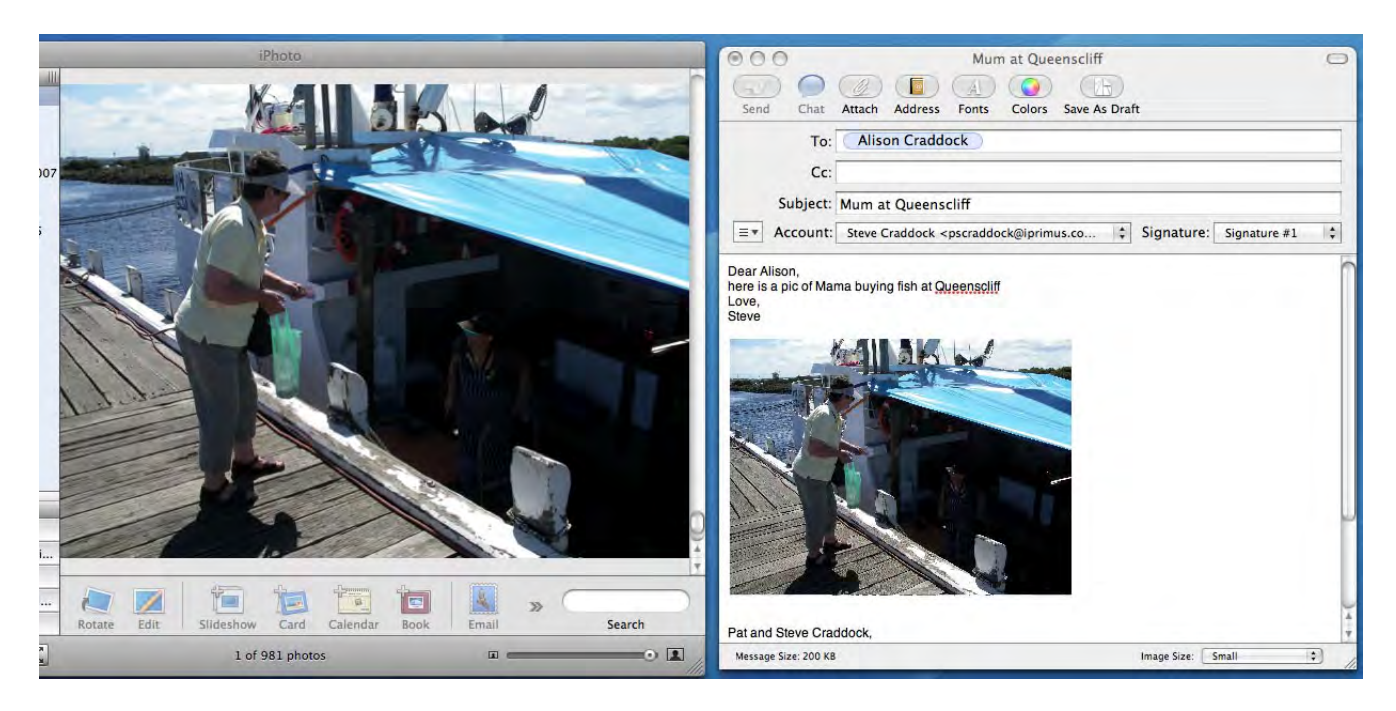

But how do you resize a window and move it?

#### *1. resize a window*

Every Mac OS X window has a ribbed re-size handle at the bottom right-hand corner. You can grip and drag this handle to make the window any size and shape that you want.

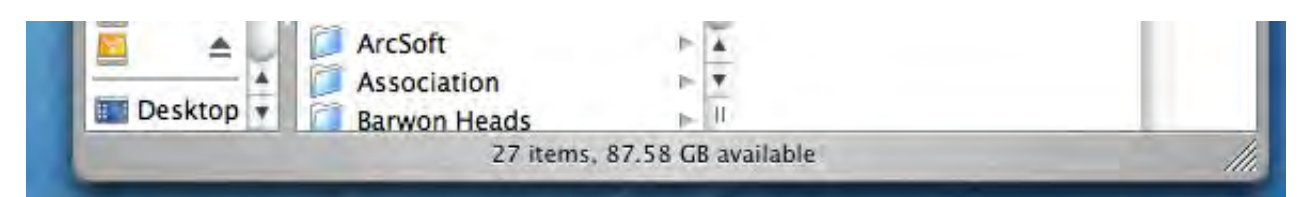

#### *2. move a window*

Every window has a grey title bar at the top. Simply click and drag this area to move your window around to suit the task you are working on...

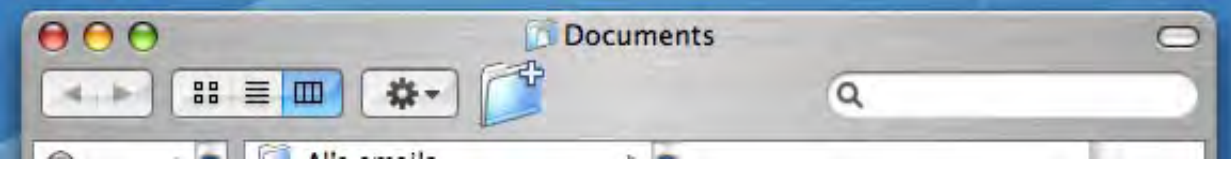

*Voilà...*